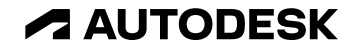

# What's New in Vault 2024

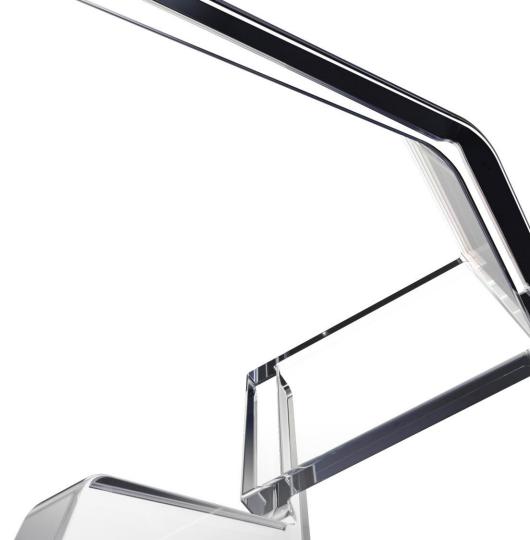

© 2023 Autodesk. All rights reserved.

### Vault 2024: Enforcing Standards

Delivering standards enforcement, intuitive tools, and administrative enhancements

| He in the lot has a set                                                                                                    |                                                                                                    |                        |            |           |                 |                                                                                                    |                      |                                       |
|----------------------------------------------------------------------------------------------------|----------------------------------------------------------------------------------------------------|------------------------|------------|-----------|-----------------|----------------------------------------------------------------------------------------------------|----------------------|---------------------------------------|
| 0 - 0 0 - 0                                                                                                    |                                                                                                    | B Rhennelse, c.        |            |           |                 | 0.11.03                                                                                                    | tentine Q'honnetherd | halter Quadrathatine -                |
| THE R. P. LEWIS CO., LANSING MICH.                                                                                                    | 1 El Milaper                                                                                                    |                        |            |           |                 |                                                                                                    |                      | C Properties A in                     |
| S Inchised                                                                                                    | · 00 m                                                                                                    |                        |            |           | And and         |                                                                                                    | 102.8                |                                       |
| Standard A                                                                                                    | - 545                                                                                                    |                        | V          | -         |                 |                                                                                                    |                      |                                       |
| B Constitute for     B Constitute for     B Despite     Constitute for     B Despite     B Despite     B Despite     B Despite     Constitute     Constitute     Const     Constitute     Const     Const     Const | El free                                                                                                    |                        |            |           |                 |                                                                                                    | 0                    | - 6mm                                 |
|                                                                                                    |                                                                                                    | interest for           |            |           |                 |                                                                                                    | 0                    | Catagory No. No.<br>Catagory No. Text |
|                                                                                                    | (3 Au )                                                                                                    | angresses for          |            |           |                 |                                                                                                    | 0                    | Comparise Lines                       |
|                                                                                                    | - longing                                                                                                    | effe                   |            |           |                 |                                                                                                    |                      | Cabera 183031                         |
| + D Texhart<br>+ D Texhart                                                                                                    | + OB (#14                                                                                                    |                        |            |           |                 |                                                                                                    |                      | Custorial VANDALL                     |
|                                                                                                    | Off fam                                                                                                    |                        |            |           |                 |                                                                                                    | 0                    | Oxford to                             |
| No. of Concession, Name                                                                                                    | * 0 # Bala                                                                                                    |                        |            |           |                 |                                                                                                    | 0                    | Owine(to-                             |
|                                                                                                    |                                                                                                    |                        |            |           |                 |                                                                                                    | 0                    | Carlation                             |
|                                                                                                    |                                                                                                    | maximal (here (m)) the |            |           |                 |                                                                                                    |                      | Caulusian Israe                       |
|                                                                                                    | Restored and                                                                                                    |                        | v beine PE |           |                 |                                                                                                    | O me e man           | Concept Test                          |
|                                                                                                    | Same of the local division of the local division of the local divi | Table .                | Arrest     | The Month | Control In      | danasia .                                                                                                    | Connect .            | Control Advantator                    |
| 5258                                                                                                    | and the second second se                                                                                                    |                        |            |           |                 |                                                                                                    |                      | Convenient VADOP 21-                  |
|                                                                                                    |                                                                                                    | •                      |            |           |                 |                                                                                                    |                      | Carleso, Velocit.                     |
|                                                                                                    | 1                                                                                                    | A Sugar State at       |            |           | Astronomical    | <b>Advantations</b>                                                                                                    |                      | And answer and                        |
| Address group                                                                                                    | -                                                                                                    | 28                     |            |           |                 |                                                                                                    |                      | fature jatique.                       |
| 2 mm                                                                                                    |                                                                                                    |                        |            |           |                 |                                                                                                    |                      | tation, pringer-                      |
| Z Denote Delivert                                                                                                    |                                                                                                    | •                      |            |           |                 |                                                                                                    |                      | Asia DON                              |
|                                                                                                    | 1                                                                                                    | A have been as         |            |           | <b>DANCEMEN</b> | VARIATION PM                                                                                                    |                      | tale fail bilegerie.                  |
| Comprover Litt.                                                                                                    |                                                                                                    |                        |            |           |                 |                                                                                                    |                      | molecular fata                        |
| Si ton Note                                                                                                    | and the second                                                                                                    |                        |            |           |                 |                                                                                                    |                      | mining too                            |
| The Property lies of                                                                                                    |                                                                                                    |                        |            |           |                 |                                                                                                    |                      | mphiphip, false                       |
|                                                                                                    | 1                                                                                                    | all and the second     |            |           |                 | And in case of the local division of the local division of the loc |                      | munited to here                       |
| 1000                                                                                                    |                                                                                                    |                        |            |           |                 |                                                                                                    |                      |                                       |
| Witeral areas                                                                                                    |                                                                                                    |                        | _          |           |                 |                                                                                                    |                      | inoher langh A the bound              |
|                                                                                                    |                                                                                                    |                        |            |           |                 |                                                                                                    |                      |                                       |

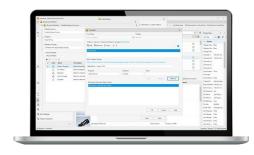

| La sufficient state                                                                                                    |                                       |         |                      |                              |  |
|----------------------------------------------------------------------------------------------------|---------------------------------------|---------|----------------------|------------------------------|--|
| R · B rest                                                                                                    |                                       |         |                      |                              |  |
| E Children                                                                                                    |                                       |         |                      |                              |  |
| - En annen                                                                                                    | here the Restor                       |         |                      |                              |  |
| - E stinkep                                                                                                    | · S Arturnitaria                      | and and | CONTRACTOR OF STREET | a number operation made      |  |
| a de la constante                                                                                                    | · Sa Linea Assession                  |         |                      |                              |  |
| - In Constraints                                                                                                    | · Contachten                          |         |                      |                              |  |
|                                                                                                    | Column at Column                      |         |                      |                              |  |
| - Distant                                                                                                    |                                       |         |                      |                              |  |
| a faire barran                                                                                                    |                                       |         |                      |                              |  |
| AND DESCRIPTION OF                                                                                                    |                                       |         |                      |                              |  |
| The Design and Design and De | Contra Provincian                     |         |                      |                              |  |
| a lange has                                                                                                    | and the second                        |         |                      |                              |  |
|                                                                                                    | Tenter I                              |         |                      |                              |  |
| · Contra                                                                                                    | · · · · · · · · · · · · · · · · · · · |         | UNION THE AV         | Accessive upon to mult       |  |
|                                                                                                    | BLOC HILDS                            |         | MARCA PARA           | Advanter up our for the f    |  |
| - mo.04                                                                                                    | · S Revenue                           |         | COMPANY OF AN        | Accession of the Collect     |  |
| 1                                                                                                    | · A lamon lagram                      |         | In which Person      | And and a state of the local |  |
| a light the                                                                                                    |                                       |         |                      |                              |  |
| · Denter                                                                                                    |                                       |         |                      |                              |  |
| a 🗖 Second                                                                                                    |                                       |         |                      |                              |  |
| - Energy                                                                                                    |                                       |         |                      |                              |  |
| 1 1 1 1 1                                                                                                    |                                       |         |                      |                              |  |
| in fast langest                                                                                                    |                                       |         |                      |                              |  |
| The location                                                                                                    |                                       |         |                      |                              |  |
|                                                                                                    |                                       |         |                      |                              |  |
|                                                                                                    |                                       |         |                      |                              |  |
|                                                                                                    |                                       |         |                      |                              |  |

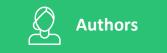

#### Focus on the Work

Export more design formats for downstream collaboration. Create new projects from a template structure.

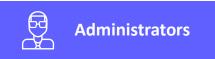

#### **Enforcing Standards**

Manage and distribute Inventor template and design data. Enforce peer review during the design process.

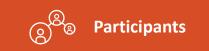

#### Intuitive Tools for Collaboration

User-interface enhancements for more intuitive workflows and workflow enhancements.

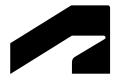

# **Authors**

Focus on the Work

### **Export DXF & STEP Format**

### Benefits

 Users can export DXF and STEP files for manufacturing, suppliers, and subcontractors as part of the release process

- On-demand DXF/STEP publish
- DXF/STEP publish on state transition
- Sync LC state and revision on DXF/STEP files
- DXF/STEP file getting created in vault to use Design Rep classification and PDF like workflow
- DXF/STEP file publish options like PDF publish options

| Vault S    | ettings                                              |                            | × | DXF Publish Options                                  |
|------------|------------------------------------------------------|----------------------------|---|------------------------------------------------------|
| Files   Vi | sualization   Behaviors   Items   Change Orders   Co | llaborate   Custom Objects |   | Options shown in bold are us<br>View and Job Server. |
| File Opti  | ons                                                  |                            |   | Application:                                         |
|            | Enforce Unique File Names                            | Find Duplicate Names       |   | 2D Inventor                                          |
|            | Enforce Restriction for Check In of Design Files     | File Type Restriction      |   | Add as an Attachment                                 |
| Working    | Folder                                               |                            |   | Upload to Source File Lo                             |
| working    |                                                      |                            |   | Upload to Selected Vault                             |
| 77         | Define Working Folder Options                        | Define                     |   | Sync Lifecycle State And                             |
| K          |                                                      |                            |   | Use Settings From Inven                              |
| Duplicat   | e Search Settings                                    |                            |   | Use Selected Configurat                              |
|            | Specify folders for duplicate parts search.          | Configure                  |   | DXF type                                             |
| PDF Opt    | tions                                                |                            |   |                                                      |
|            | Configure PDF Publish Options                        | Options                    |   | STEP Publish Options                                 |
| PDF        | Specify PDF Publish Location                         | Define                     |   | Options shown in bold are us<br>View and Job Server. |
|            | Enable Manual PDF Creation                           |                            |   | Application:                                         |
| DXF Opt    | tions                                                |                            |   | 3D Inventor                                          |
|            | Configure DXF Publish Options                        | Options                    |   | Add as an Attachment                                 |
| DXF        |                                                      |                            |   | Upload to Source File Lo                             |
|            | Specify DXF Publish Location                         | Define                     |   | Upload to Selected Vaul                              |
|            |                                                      |                            |   | Sync Lifecycle State And                             |
|            | Enable Manual DXF Creation                           |                            |   | Include Sketches                                     |
| STEP Op    | otions                                               |                            |   | Application Protocol Ty                              |
|            | Configure STEP Publish Options                       | Options                    |   | Author                                               |
| STEP       |                                                      | - Providence               |   | Organization                                         |
|            | Specify STEP Publish Location                        | Define                     |   | Authorization                                        |
|            | 1 2                                                  |                            |   | Description                                          |
|            | Enable Manual STEP Creation                          |                            |   |                                                      |
|            |                                                      |                            | - |                                                      |
|            |                                                      | Close Help                 |   |                                                      |

| DXF Publish Options                                                     |                           | >      |
|-------------------------------------------------------------------------|---------------------------|--------|
| tions shown in bold are used by aut<br>w and Job Server.<br>oplication: | tomated processes such as | Update |
| ) inventor                                                              |                           |        |
| Add as an Attachment                                                    |                           |        |
| Upload to Source File Location                                          |                           |        |
| Upload to Selected Vault Path                                           | 5                         |        |
| Sync Lifecycle State And Revisi                                         |                           |        |
| Use Settings From Inventor dra                                          |                           |        |
| Use Selected Configuration for                                          | *.ini                     |        |
| DXF type                                                                | AutoCAD 2018 DXF          |        |

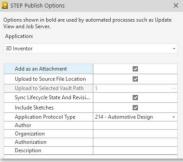

### **Copy Design Enhancements**

### Benefits

• Design re-use efficiency by reducing number of clicks to complete the workflow and pre-checks to prevent errors prior to creating a new design variation

- More **usability** by enabling Copy/Paste in the copy design numbering panel
- Use the Copy/Paste functionality to edit multiple row values in and excel spreadsheet and then copy them to the Copy Design with one operation
- More guidance through highlight restriction before copy operations start (property: --)
- Export File list within the warning dialog

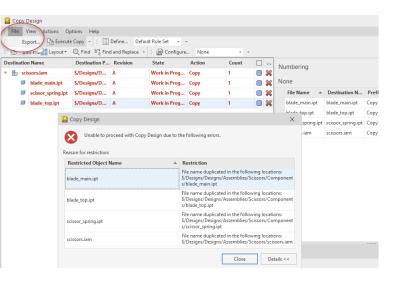

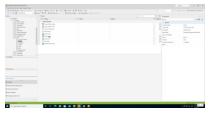

### **Copy Design BOM Enhancements**

### Benefits

 Newly copied parts can be assigned to an Item immediately after Copy Design is executed

### Capabilities

 Copy Design updates the BOM information in part files without having to open them in Inventor first

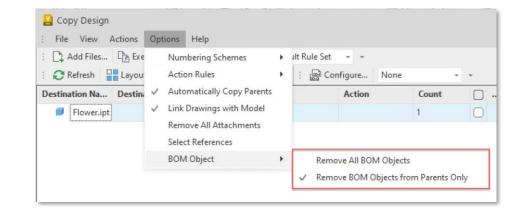

### **Copy Folder Structure**

### Benefits

- Setup a new project quickly
- Start with a known folder structure

- Users can create a project folder from a template or previous folder structure
- Copy Folder Structure permissions and Properties

| 😫 Autodesk Vault Professional 2024               |     |                        |                       |                                             |                     |                     |                    |                | o ×                 |
|--------------------------------------------------|-----|------------------------|-----------------------|---------------------------------------------|---------------------|---------------------|--------------------|----------------|---------------------|
| File Edit View Go Tools Actions He               | elp |                        |                       |                                             |                     |                     |                    |                | -                   |
| : 🗋 New 🝷 😋 Report 🖨 Plot.                       |     |                        |                       |                                             |                     | Search Help         | 🕐 🔹 🗟 🕀 Share View | Cownload fr    | om Cloud Drive 👻    |
| : 💠 🔿 🚺 Default View                             |     |                        | pace Sync * *         | : 📑 Change Category 🔂 Change State          | 🚯 Change Revision 👻 |                     |                    |                |                     |
| Home                                             |     | Project Template       |                       |                                             |                     | Search Project Temp |                    | Properties     | $\bar{\tau} \times$ |
| Item Master     Froject Explorer (\$)            | ^   | O 🗋 Name               | ne 🔺 🖓 State Revision |                                             |                     |                     |                    | Project T 👻    | - 🕂 🖉 ·             |
| Content Center Files                             |     | ▹ ▼ Entity Type:Folder |                       |                                             |                     |                     |                    |                |                     |
| <ul> <li>Design Data</li> <li>Designs</li> </ul> |     | Designs                |                       |                                             |                     |                     |                    | Category Name  | Folder              |
| ▶ 🛅 Jet Engine                                   |     | Documentation          | 💾 Copy Fold           | er                                          |                     | ×                   | 0                  | Create Date    | 1/10/2023 12:0      |
| Project Template     Designs                     |     | Drawings               | Conv the select       | ted folder structure without copying files. | 0                   | Created By          | Mike Manager       |                |                     |
| Documentation                                    |     |                        |                       |                                             |                     |                     |                    | Folder Path    | \$/Project Tem      |
| Drawings     Final Templates                     |     |                        | Folder Name:          | Machine Project                             |                     |                     |                    | Lifecycle Defi |                     |
| E My Search Folders                              |     |                        | Copy To:              | \$/Designs                                  |                     |                     |                    | Name           | Project Templ       |
| My Worklist                                      | _   |                        |                       |                                             |                     |                     |                    | Obsolete       | False               |
|                                                  |     |                        | Include:              | Subfolders                                  |                     |                     |                    | Property Com   | Compliant           |
|                                                  |     |                        |                       | Permissions                                 |                     |                     |                    | State          |                     |
|                                                  |     |                        |                       | Properties                                  |                     |                     |                    |                |                     |
|                                                  |     |                        |                       |                                             |                     |                     |                    |                |                     |
| My Shortcuts                                     | _   |                        | 2                     |                                             | Cancel              |                     |                    |                |                     |
|                                                  |     |                        | $\odot$               |                                             | Cancel              | Сору                |                    |                |                     |
|                                                  |     |                        |                       |                                             |                     |                     |                    |                |                     |
| Add new group                                    |     |                        |                       |                                             |                     |                     |                    |                |                     |
| I Home                                           |     |                        |                       |                                             |                     |                     |                    |                |                     |
| Duplicates Dashboard                             |     |                        |                       |                                             |                     |                     |                    |                |                     |
| 🖫 Change Order List                              |     |                        |                       |                                             |                     |                     |                    |                |                     |
| 🗑 Item Master                                    |     |                        |                       |                                             |                     |                     |                    |                |                     |
| Project Explorer                                 |     |                        |                       |                                             |                     |                     |                    |                |                     |
|                                                  |     |                        |                       |                                             |                     |                     |                    |                |                     |
| 3 Object(s) (0 selected)                         |     |                        |                       |                                             |                     |                     | lo                 | calhost Sample | A Mike Manager      |

### **Insert Punch Tool from Vault**

### Benefits

 Users can select sheet metal punches from Vault when they are not in the local workspace

### Capabilities

• Browse for 3D iFeature shapes from Vault to be inserted into the sheet metal face

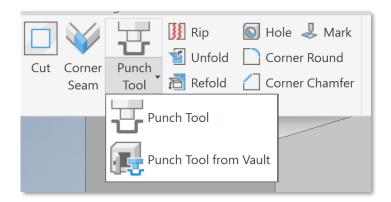

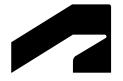

# **Administrators**

**Enforcing Standards** 

### **Inventor Design Data & Template Management**

### Benefits

- CAD Administrator can create and deploy template updates to users easily through Vault
- Users remain up-to-date with templates and design data without manual updates

- Inventor\Vault integrated experience for the Template and Design Data Files
- Automatic updates of Templates and Design Data within specific workflows

| : + + C Default View                  |   |                       |                             |                  | Find 🚠 -<br>y 🕼 Change State 🔞 |               | ? * : Q Sha       | re View 🖓 Download from Cloud | Drive 🍄 Uploz  | id to Cloud Dri      |
|---------------------------------------|---|-----------------------|-----------------------------|------------------|--------------------------------|---------------|-------------------|-------------------------------|----------------|----------------------|
| Home                                  |   | English               |                             |                  |                                |               | Search Eng        | lish 🔍 - 🛞                    | Properties     | -                    |
| Change Order List                     | ^ | O 🗋 Name              |                             | * Q              | State                          | Revision      |                   |                               | Standard +     |                      |
| Item Master     Foreit Explorer (\$)  |   | · Entity Type:File    |                             |                  |                                |               |                   |                               | * System       |                      |
| Content Center Files                  |   | 🔿 📮 ANSI (in).dv      | g                           |                  |                                |               |                   | 0                             | Category Na    | D                    |
| Besign Data     Designs     Templates |   | ANSI (in).idv         | v                           |                  |                                |               |                   | 0                             | Category Na    |                      |
|                                       |   | 🔿 🛃 Mold Design       | n (in).iam                  |                  |                                |               |                   | 0                             | Change Ord     | base                 |
|                                       |   | 🔿 📕 Sheet Metal       | (in).ipt                    |                  |                                |               |                   | 0                             | Checked In     | 1/9/2023 12:         |
| fff Metric                            |   | 🕨 🔿 🗄 Standard (in    |                             |                  |                                |               |                   |                               | Checked Out    |                      |
| Mold Design                           |   | 🔿 🔊 Standard (in      |                             |                  |                                |               |                   | 0                             | Checked Ou     |                      |
| My Worklist                           | ~ | 🔿 📕 Standard (in      |                             |                  |                                |               |                   | 0                             | Checked Ou     |                      |
| My worklist                           | _ | 🔿 🏪 Weldment (        | ANSI).iam                   |                  |                                |               |                   |                               | Checked Ou     |                      |
|                                       |   | History   Uses   When | e Used   Change Order   Vie | w                |                                |               |                   |                               | Classification | None                 |
|                                       |   | Number of versions:   |                             | al = Version #1) |                                |               |                   |                               | Comment        |                      |
|                                       |   | Number of revisions:  |                             |                  |                                |               |                   | Show all versions             | Controlled B   | False                |
| My Shortcuts                          |   | Thumbnail             | File Name                   | Revision         | State (Historical)             | Created By    | Checked In        | Comment                       | Created By     |                      |
|                                       |   |                       |                             |                  |                                |               |                   |                               | Date Modified  |                      |
|                                       |   |                       |                             |                  |                                |               |                   |                               | Date Version   |                      |
|                                       |   | •                     | Standard (in).iam           |                  |                                | Administrator | 1/9/2023 12:03 PM |                               | File Extension | iam<br>Standard (in) |
| Add new group                         |   |                       |                             |                  |                                |               |                   |                               | File Name (    |                      |
| I Home                                |   |                       |                             |                  |                                |               |                   |                               | File Replicat  |                      |
| Duplicates Dashboard                  |   |                       |                             |                  |                                |               |                   |                               |                | 235520               |
|                                       |   |                       |                             |                  |                                |               |                   |                               | Folder Path    | \$/Templates         |
| 🖫 Change Order List                   |   |                       |                             |                  |                                |               |                   |                               | Has Drawing    | False                |
| Item Master                           |   |                       |                             |                  |                                |               |                   |                               | Has Markup     | False                |
|                                       |   |                       |                             |                  |                                |               |                   |                               | Has Markup     | False                |
|                                       |   |                       |                             |                  |                                |               |                   |                               |                |                      |
| Project Explorer                      |   |                       |                             |                  |                                |               |                   |                               | Has Model S    | False                |

### **Peer Review**

### Benefits

• Control the lifecycle process by requiring a different user to transition to the next state

- Configure State transition to require Four Eyes Check
- Configure multiple rules for which files require Peer Review based on property values

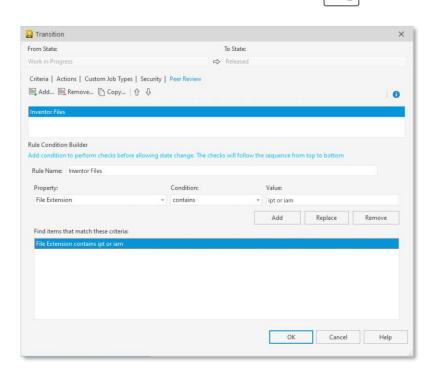

### Job Processor

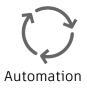

### Benefits

 Apply retry strategy to visualization and custom jobs to reduce administration and user disruption to re-submit such jobs manually

- Automatic Retry capability for failed Job
- Specify retry strategy between 1 and 10 attempts
- The Job Processor will retry the failed jobs automatically without manual intervention

| 📙 Global Settin | gs                                                                                                    | ×                         | 0 |
|-----------------|----------------------------------------------------------------------------------------------------|---------------------------|---|
| Job Server Man  | Enable Job Server<br>he number of jobs to view.                                                              | onfigure                  |   |
|                 | Configure Job Retry Set the maximum number of automatic retries for failed ji 1 and 10. Maximum Retries 1 OK | obs. Enter a number betwe |   |

### Thin Client – Admin Settings

### Benefits

• Administrators can set default columns for all Thin Client users

#### Capabilities

• Administrators set default columns

| Administrator Settings X                                                                                       | ii Name                      |   |  |
|----------------------------------------------------------------------------------------------------|------------------------------|---|--|
| You can modify which files and items are displayed in the application using the<br>display settings.Learn more | ii State<br>ii Revision      |   |  |
| Files Show released files only Unreleased files are hidden.                                                    | Category Name Checked Out By |   |  |
| <ul> <li>Show latest version of file only<br/>Previous versions are hidden.</li> </ul>                         | 🗄 Vault Status               | I |  |
| Items                                                                                                    |                              |   |  |
| Show released items only<br>Unreleased items are hidden.                                                       | SYSTEM DEFINED PROPERTIES    |   |  |
| Show latest version of item only<br>Previous versions are hidden.                                              | Set default                  |   |  |
| Default Data Table Headers                                                                                     | Restore 🗸                    |   |  |
| Enforce admin default properties headers                                                                       | Default order                |   |  |
|                                                                                                    | System default order         |   |  |

## **Backup/Restore Enhancements**

Support for Large Vault Environments

### Benefits

- Provide more flexibility in the Vault Server backup command to assist with backing up specified data components
- Help customers with large Vault environments that cannot use the existing backup command in the Vault Server

- Backup databases only
- Perform selective vault and library databases to backup
- Use existing file store during the restore process
- Do not run a file store validation during the restore process

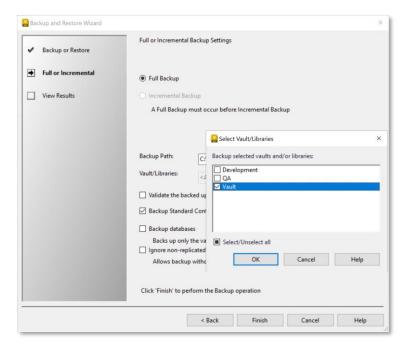

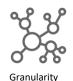

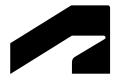

# **Participants**

Intuitive Tools for Collaboration

### Thin Client – Enhancements

### Benefits

• Select the vault you need at the time of signing into the Thin Client

### Capabilities

• Vault drop-down list showing the available vaults on the server

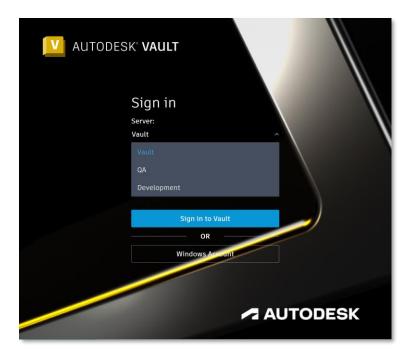

### Thin Client – Enhancements

### Benefits

• Improve interactions and control within the Thin Client interface

Capabilities

• Control for Expanding or Collapsing All for Objects with Structure

| <u> </u> | UTODESK VAULT                      |                      |          |          |            |                  | Q, Search    |               |                    | 10.49.80.66/Vault 🗸        | · ( | ? L | 1 MM       |
|----------|------------------------------------|----------------------|----------|----------|------------|------------------|--------------|---------------|--------------------|----------------------------|-----|-----|------------|
|          | AutoCAD     Micontent Center Files |                      |          |          |            |                  |              |               |                    | Latest / Latest Released 🗸 |     |     |            |
|          | 👻 🗁 Designs                        | Properties           | History  | Uses     | Where Used | Item             | Change Order | View          |                    |                            |     |     |            |
| 目        | 3D Annotation                      |                      |          |          |            |                  |              |               |                    |                            |     |     |            |
|          | AEC Exchange                       | Name 🗸               |          | Revision |            | State (Historica | l)           | Created By    | Checked In         | Comment                    |     |     | Expand all |
|          | Assemblies                         | 🕨 ᡖ 🛄 _Jet Engine Mo | odel.iam |          |            | 😑 Work in Pro    | gress        | Administrator | 1/20/2023, 1:21 PM |                            |     |     | expand att |
|          | 🕨 🚞 Cable & Harness                |                      |          |          |            |                  |              |               |                    |                            |     |     |            |
|          | 🕨 🛅 Data                           |                      |          |          |            |                  |              |               |                    |                            |     |     |            |

| Properties      | History                      | Uses    | Where Used | Item               | Change Order | View          |                    |                    |    |  |
|-----------------|------------------------------|---------|------------|--------------------|--------------|---------------|--------------------|--------------------|----|--|
|                 |                              |         |            |                    |              |               |                    |                    |    |  |
| Name ~          |                              | Revisio | n          | State (Historical) |              | Created By    | Checked In         | Comment            | \$ |  |
| 🔻 🏪 💷 Jet Engin | e Model.iam                  |         |            | 🔵 Work in Prog     | ress         | Administrator | 1/20/2023, 1:21 PM |                    |    |  |
| 🔻 🏪 Main 💡      | xpand all Children           |         |            | 🔵 Work in Prog     | ress         | Administrator | 1/20/2023, 1:21 PM |                    |    |  |
| - D-            | ollapse all Childre          |         |            | Work in Prog       | ress         | Administrator | 1/20/2023, 1:21 PM |                    |    |  |
| 🔍 🖬 Mi          |                              | Mi      |            |                    | Work in Prog | ress          | Administrator      | 1/20/2023, 1:21 PM |    |  |
| 🔍 🚺 Ma          | 'iew                         |         |            | Work in Prog       | ress         | Administrator | 1/20/2023, 1:21 PM |                    |    |  |
| 🔍 🚽 Tu          | lownload                     |         |            | Work in Prog       | ress         | Administrator | 1/20/2023, 1:21 PM |                    |    |  |
| 💿 🚽 Be          | ihare<br>Indate Visualizatio |         |            | Work in Prog       | ress         | Administrator | 1/20/2023, 1:21 PM |                    |    |  |
| 🔍 🎦 Re          |                              |         |            | Work in Prog       | ress         | Administrator | 1/20/2023, 1:21 PM |                    |    |  |
| 🔍 🗐 Co 🎙        | 'iew Details                 |         |            | Work in Prog       | ress         | Administrator | 1/20/2023, 1:20 PM | Change Category    |    |  |
| 🔍 🗐 Main        | Axis Shaft.ipt               |         |            | Work in Prog       | ress         | Administrator | 1/20/2023, 1:20 PM | Change Category    |    |  |
| 🔍 🗐 Intal       | e Fan.ipt                    |         |            | Work in Prog       | ress         | Administrator | 1/20/2023, 1:20 PM | Change Category    |    |  |
|                 |                              |         |            |                    |              |               |                    |                    |    |  |

### Thin Client – Search Enhancements

### Benefits

 Advanced Search capabilities paired with a modern UI for better experience

| U AUTODESK VAULT          |                                        |                                                         |           |    |
|---------------------------|----------------------------------------|---------------------------------------------------------|-----------|----|
| Back                      |                                        |                                                         |           |    |
| Basic Search Advanced Sea | rch                                    |                                                         |           |    |
| Search for Files          |                                        |                                                         |           |    |
|                           |                                        |                                                         | + Q Searc | :h |
| Search for Files with     | 'File Extension' contains 'ipt' 🗙 🐁 'S | State (Historical)' contains 'Work in Progress' $	imes$ |           |    |
|                           |                                        |                                                         |           |    |
|                           |                                        |                                                         |           |    |

- Save searches as bookmarks in the browser
- Search individual workspaces or multiple workspaces
- Search workspaces of choice with search parameters
- Search current folders and sub-folders
- Find latest version only

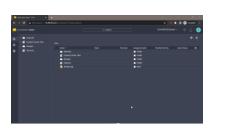

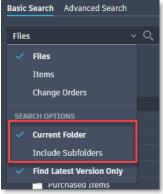

### **Inventor Read-Only Vault Add-in**

### Benefits

- Users get access to Vault Professional data directly from Inventor Read-only
- Review models efficiently without going between applications

- Vault Add-in available in Inventor Read-only
- Open files from Vault Professional in Inventor Readonly

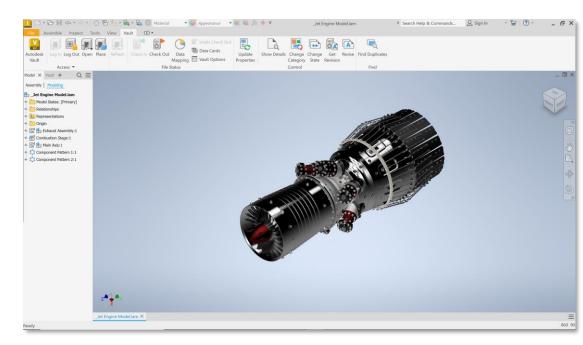

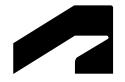

# **Idea Requests**

### **Other Ideas Implemented**

### **Interface Updates**

- Authentication Options sorted alphabetically
- Home page sorting order consistency

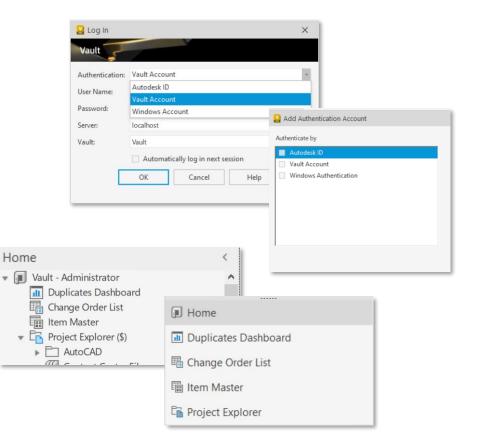

# **AUTODESK**

Autodesk and the Autodesk logo are registered trademarks or trademarks or trademarks or Autodesk, Inc., and/or iffiliates in the USA and/or other countries. All other brand names, product names, or trademarks belong to their respective holders. Autodesk reserves the right to alter product and services offerings, and specifications and pricing at any time without notice, and is not responsible for typographical or graphical errors that may appear in this document.

© 2023 Autodesk. All rights reserved.